# **DVALOC**

Olhão 2022

## Recent Language Features

Rich Park, Rodrigo Girão Serrão

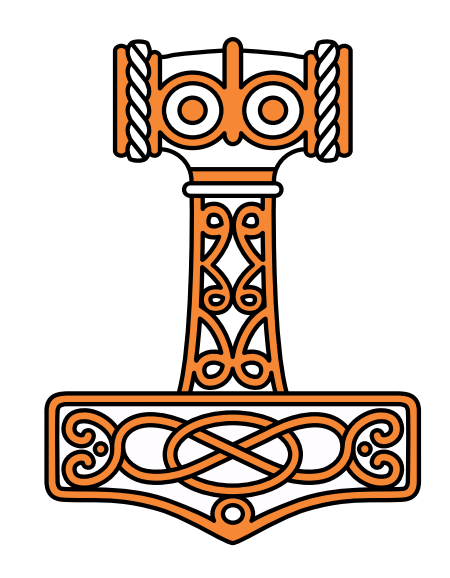

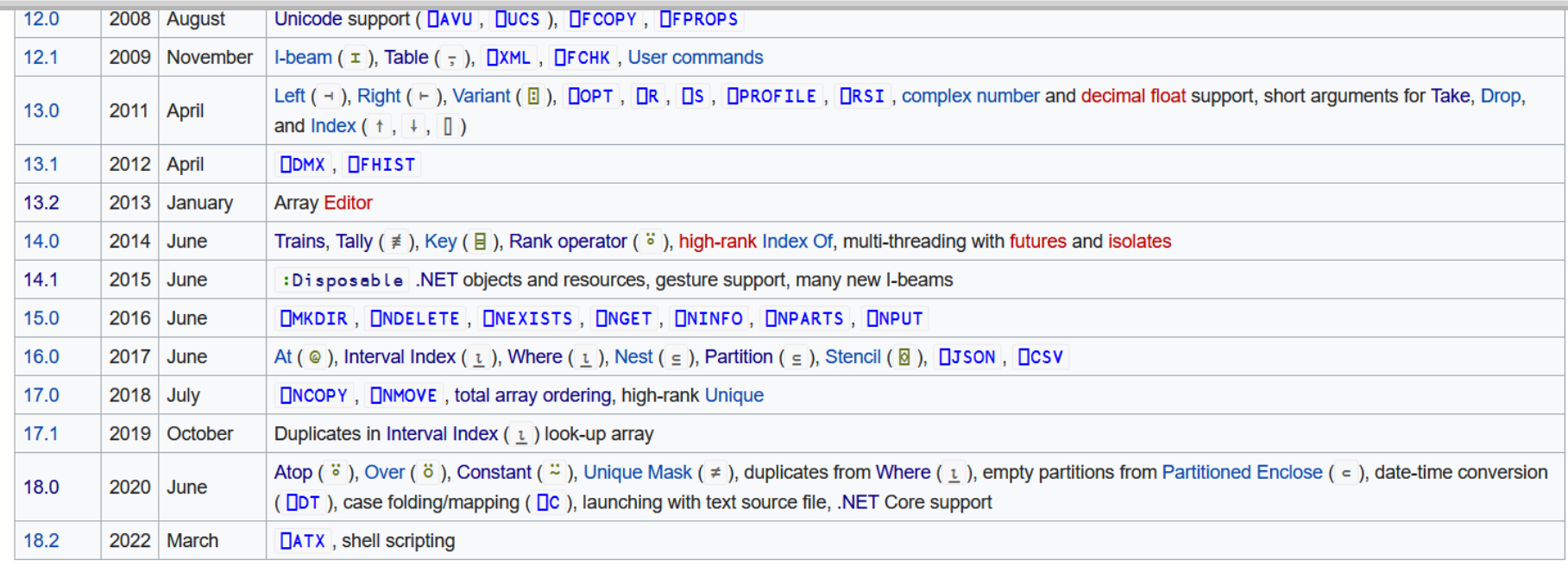

Drimitivos <sub>tada</sub>

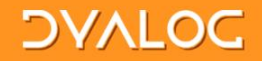

### Language Features of version 18.0 in Depth **Adám Brudzewsky**

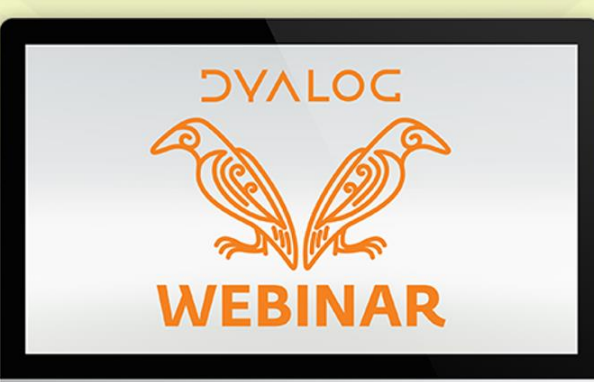

dyalog.tv / @dyalogapl #dyalog

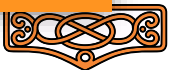

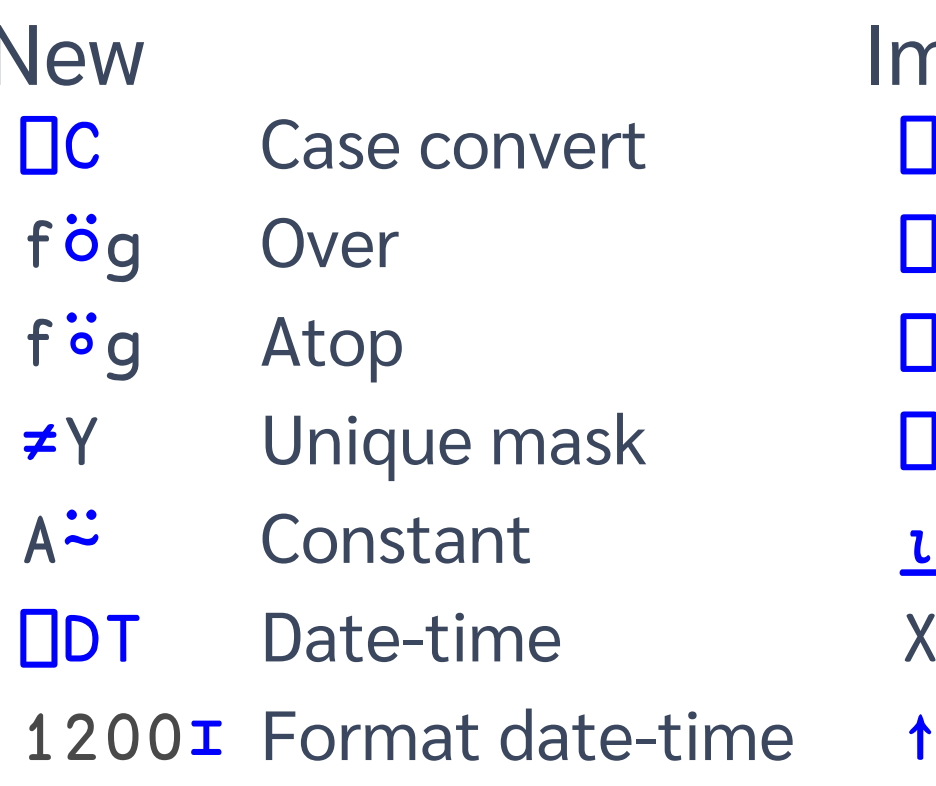

nproved JSON<sup>[]'</sup>HighRank' JSON<sup>[]'Dialect'</sup> R/OSO'Regex' NPUT**E**' NEOL' **LY** X⊂Y  $[k]Y$ 

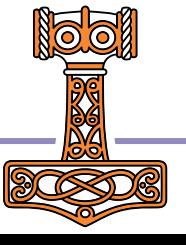

### Dyalog version 18 language features

#### Primitive operators

 $\ddot{\circ}$   $\ddot{\circ}$   $\ddot{\sim}$ 

#### Primitive functions

≠ ⍸ ⊂

System functions

### ⎕C ⎕DT 1200⌶ ⎕JSON ⎕R/⎕S ⎕ATX

## Primitive operators

Function composition apl.wiki/Function composition

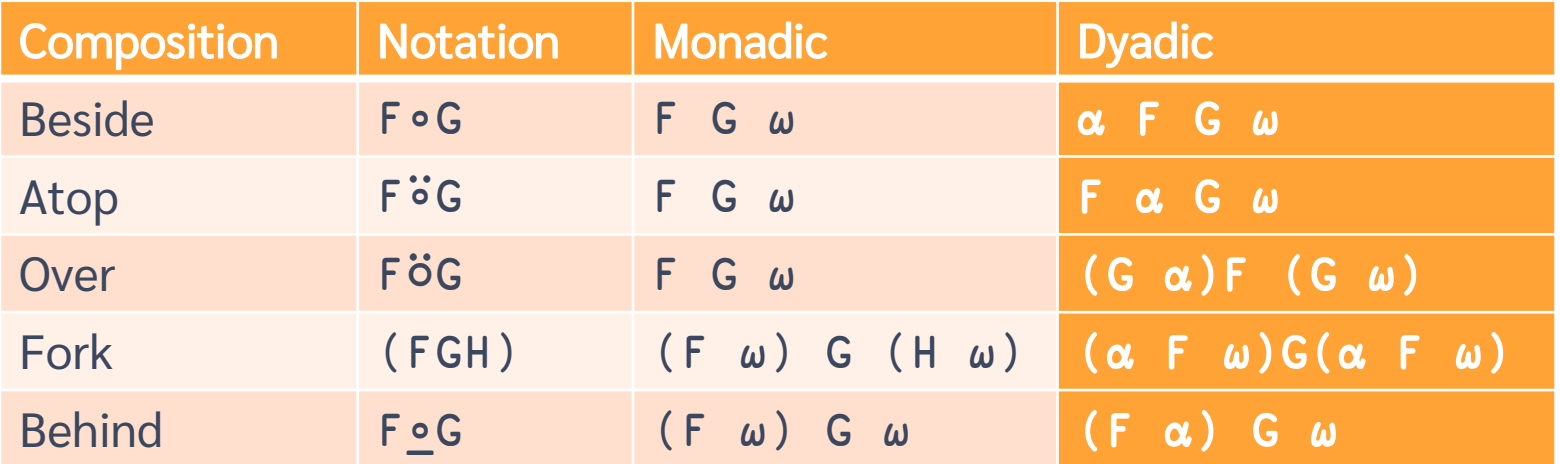

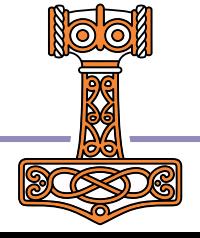

#### Function composition

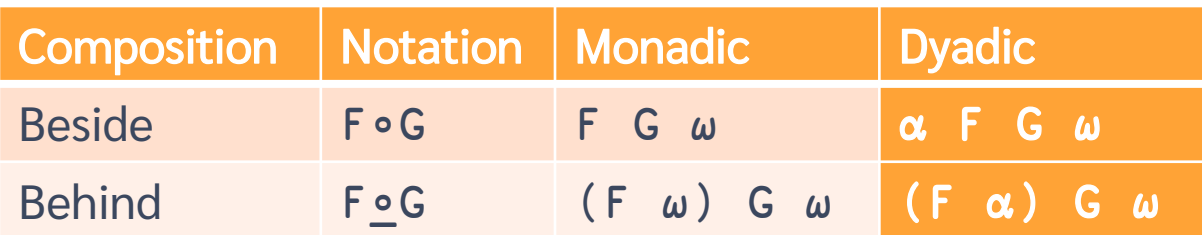

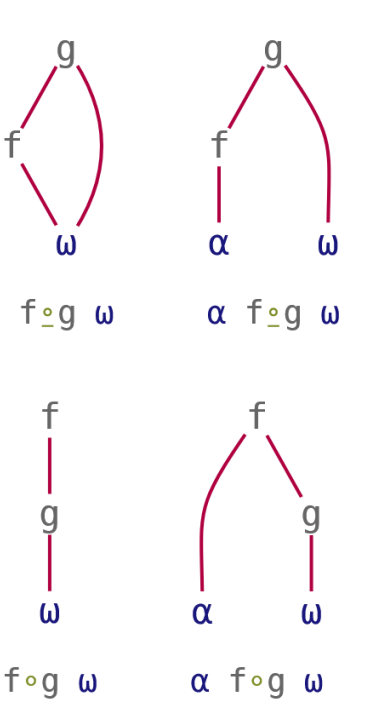

Pre-process right argument

2⊃∘⎕VFI¨ '3 4.2 and 5' '6 7' '12 more'

Pre-process left argument array pop values

#### Function composition

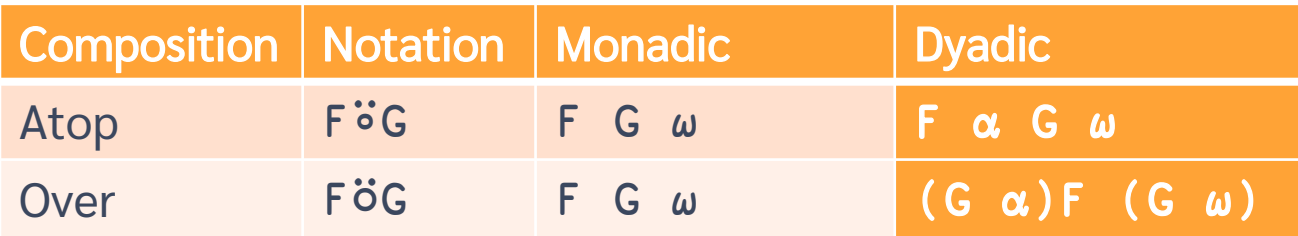

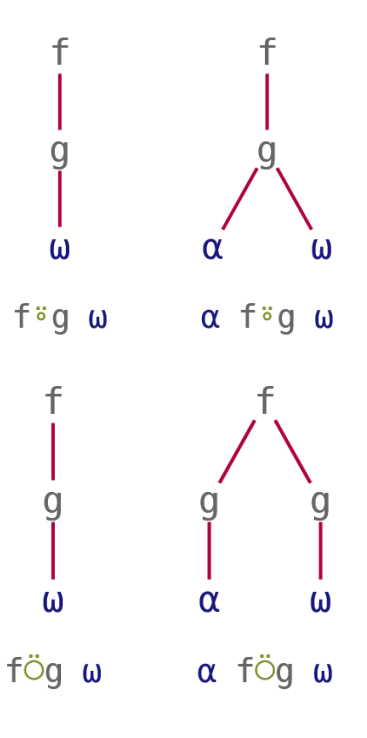

Post-process result

$$
3 + 5
$$
  $\begin{bmatrix} 3 \\ 2 \\ 3 \end{bmatrix}$  7 2 9

Pre-process both arguments ≢⍥,  $+/\ddot{o}$ ≢

#### Function composition

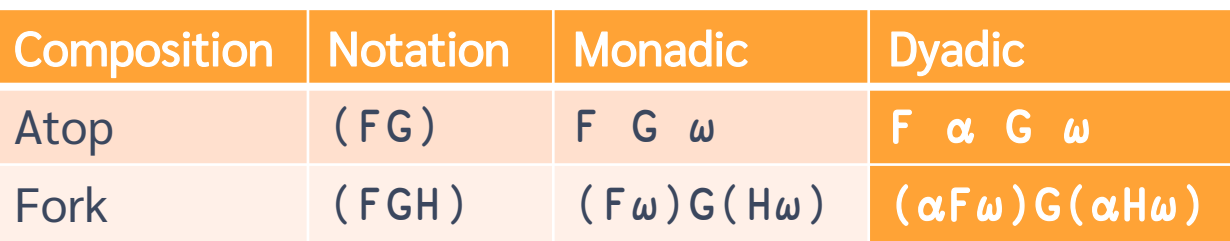

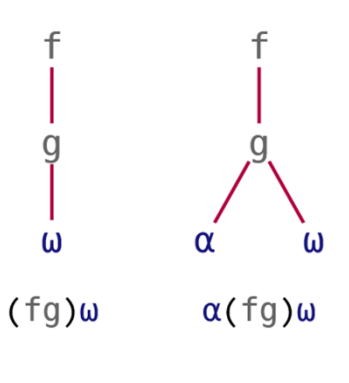

Post-process result

 $3 + 5 (**l** \div) 7 2 9$ 

Pre-process both arguments 5 2 3.2 8 (≢⍥, ≡ +/⍥≢) 'ABCD'

 $\omega$ 61  $\alpha$ (fgh) $\omega$  $(fgh)$ 

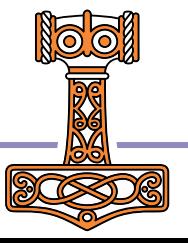

## Primitive operators

#### Function composition

Pre-process right argument

2⊃∘⎕VFI¨ '3 4.2 and 5' '6 7' '12 more'

Pre-process left argument

```
array pop values
```
Pre-process both arguments

vec1 (≢⍥,≡+/⍥≢) vec2

Post-process result

 $3 + 5$   $\overline{0}$   $\div$  7 2 9

Pre-process separately

x⍉⍛(+.×)∘÷y

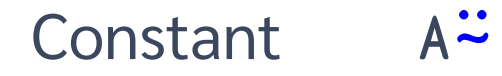

Lightweight notation

Train {A}×h

At {A}@h

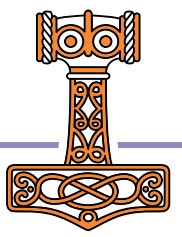

Constant  $A^{\mathrel{\mathop:}{\mathrel{\mathop:}\nolimits}}$ 

Lightweight notation

Train {A}×h A×h At {A}@h A@h Constant {A}

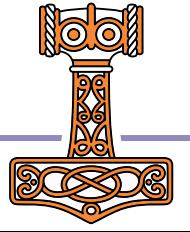

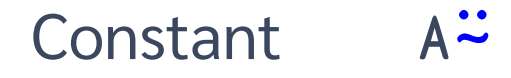

Lightweight notation

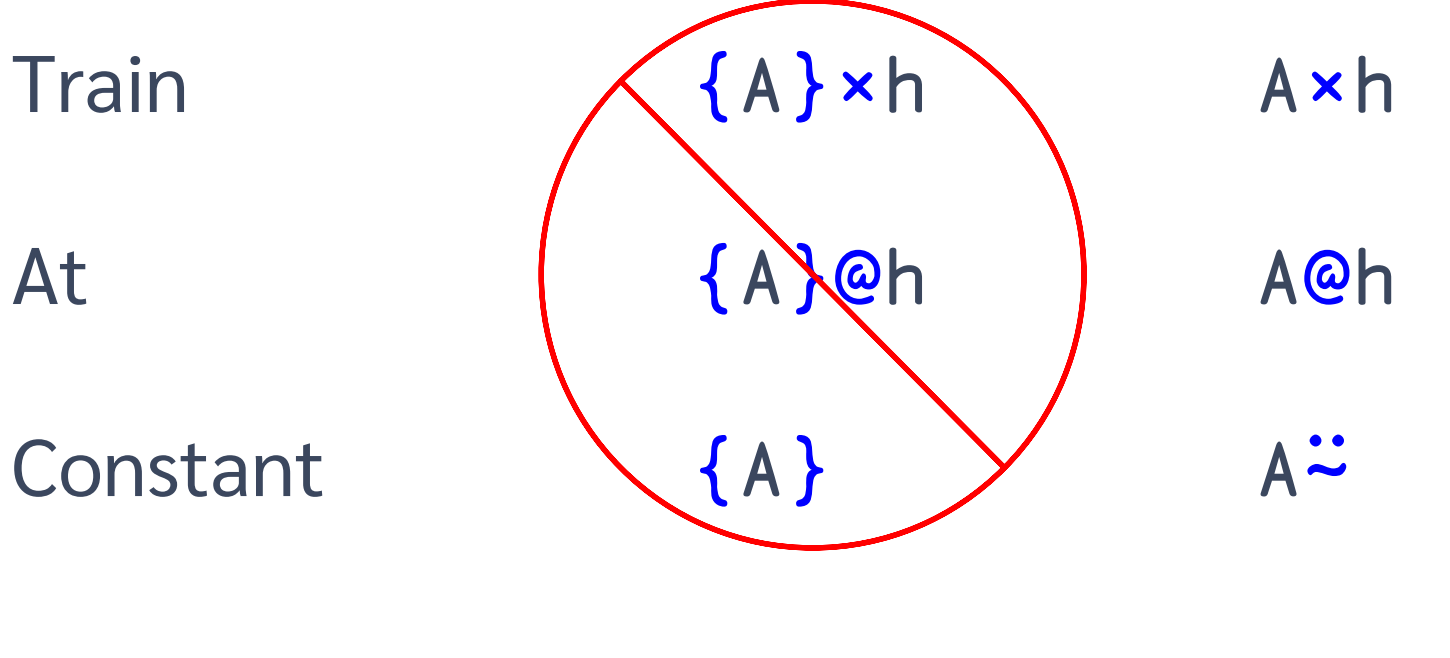

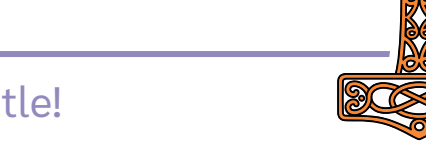

#### Constant  $A^{\mathrel{\mathop:}{\mathrel{\mathop:}\nolimits}}$

Lightweight notation

 $3 5\rho \Box A$ ABCDE FGHIJ KLMNO 'jk'<sup>2</sup>"3 5ρ□A ┌──┬──┬──┬──┬──┐ │jk│jk│jk│jk│jk│ ├──┼──┼──┼──┼──┤ │jk│jk│jk│jk│jk│ ├──┼──┼──┼──┼──┤ │jk│jk│jk│jk│jk│ └──┴──┴──┴──┴──┘ 'jk'p<sup>2</sup>p3 5p□A jkjkj kjkjk jkjkj 'jk'p∘⊂<sup>∷</sup>p3 5p∏A ┌──┬──┬──┬──┬──┐ │jk│jk│jk│jk│jk│ ├──┼──┼──┼──┼──┤ │jk│jk│jk│jk│jk│ ├──┼──┼──┼──┼──┤ │jk│jk│jk│jk│jk│ └──┴──┴──┴──┴──┘

#### $Constant$   $A^{\sim}$

Avoid ugly work-arounds

# mask←1 0 0 0 1 0 0 ⋄ data←'AbcdEfg' '⎕'@{mask}data ⎕bcd⎕fg (mask/data)←'⎕' ⋄ data ⎕bcd⎕fg

#### $Constant$   $A^{\sim}$

Avoid ugly work-arounds

```
mask←1 0 0 0 1 0 0 ⋄ data←'AbcdEfg'
      mask{'⎕'@{⍺}⍵}data
VALUE ERROR
      mask{'⎕'@{⍺}⍵}data
               ∧
      mask{'⎕'@(⍺⍨)⍵}data
⎕bcd⎕fg
```
### **Exercises**

#### https://is.gd/MXvf9r

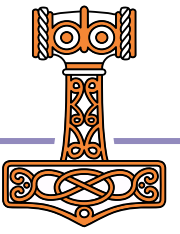

### Primitive Functions

Unique mask  $\neq \omega$ 

Where  $\mathbf{u}$   $\omega$ 

### Partitioned enclose ⍺⊂⍵

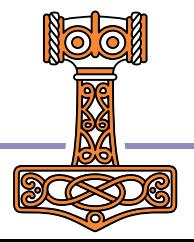

```
Unique mask ≠w
a.k.a. nub-sieve
```

```
∪'Mississippi'
Misp
      {↑⍵(≠⍵)}'Mississippi'
M i s s i s s i p p i
1 1 1 0 0 0 0 0 1 0 0
```
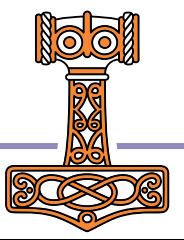

# Why, though?

≠Y is to ∪Y as ⍋Y is to Sort Y

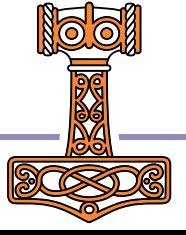

### ⍋Y vs Sort Y

Sort 3 1 4 1 5 1 1 3 4 5 ⍋ 3 1 4 1 5 2 4 1 3 5 'Moses'[2 4 1 3 5] oeMss

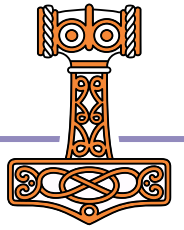

### ≠Y vs ∪Y

∪ 3 1 4 1 5 3 1 4 5 ≠ 3 1 4 1 5 1 1 1 0 1 1 1 1 0 1 / 'Moses' Moss

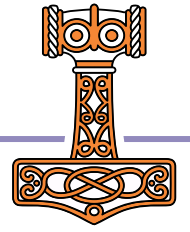

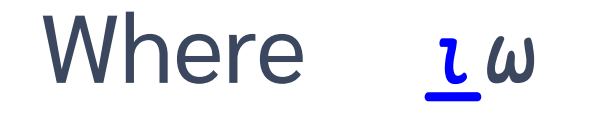

### Now accepts non-negative integers (not just Bool!)

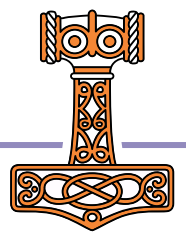

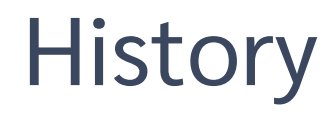

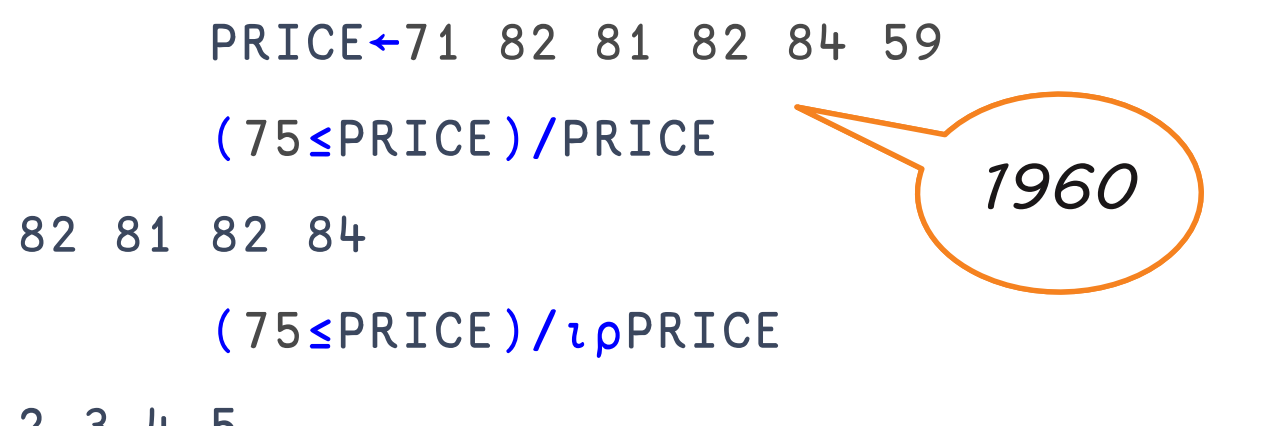

2 3 4 5

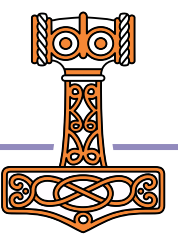

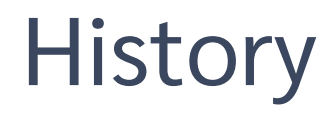

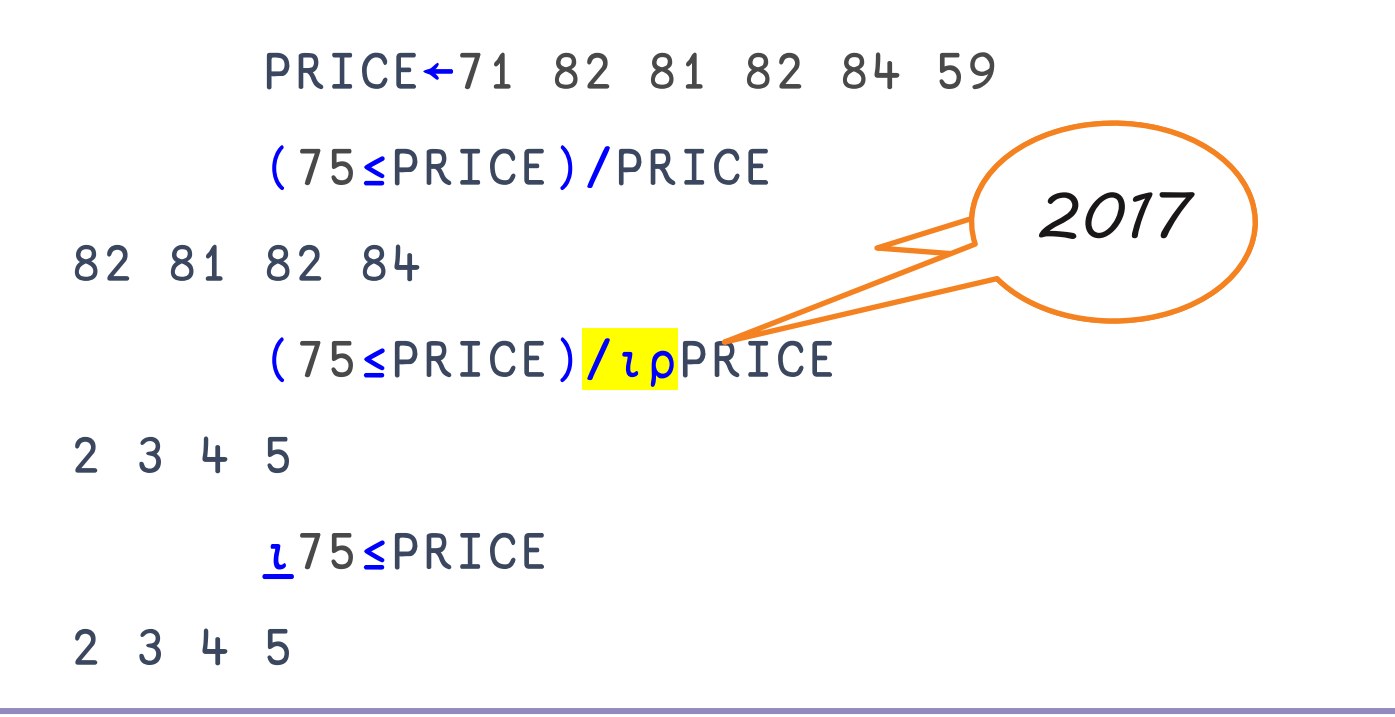

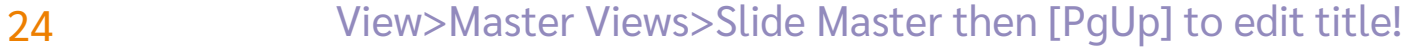

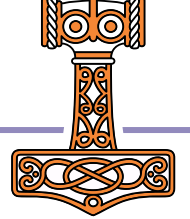

### Selection

#### Using Where

⍸

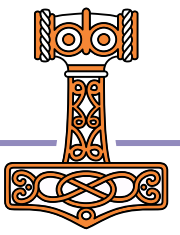

### Use case: selection

```
26 View>Master Views>Slide Master then [PqUp] to edit title!
        fruit←'Apple' 'Banana' 'Cherry' 'Date' 'Elderberry'
        select←1 1 0 1 0
        select/fruit
   Apple Banana Date 
        select / ipselect
  1 2 4
        Lselect
  1 2 4
```
### Use case: selection

fruit←'Apple' 'Banana' 'Cherry' 'Date' 'Elderberry' select←1 1 0 1 0 select/fruit Apple Banana Date fruit[*iselect*] Apple Banana Date

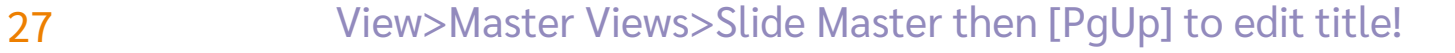

### Use case: multi-selection

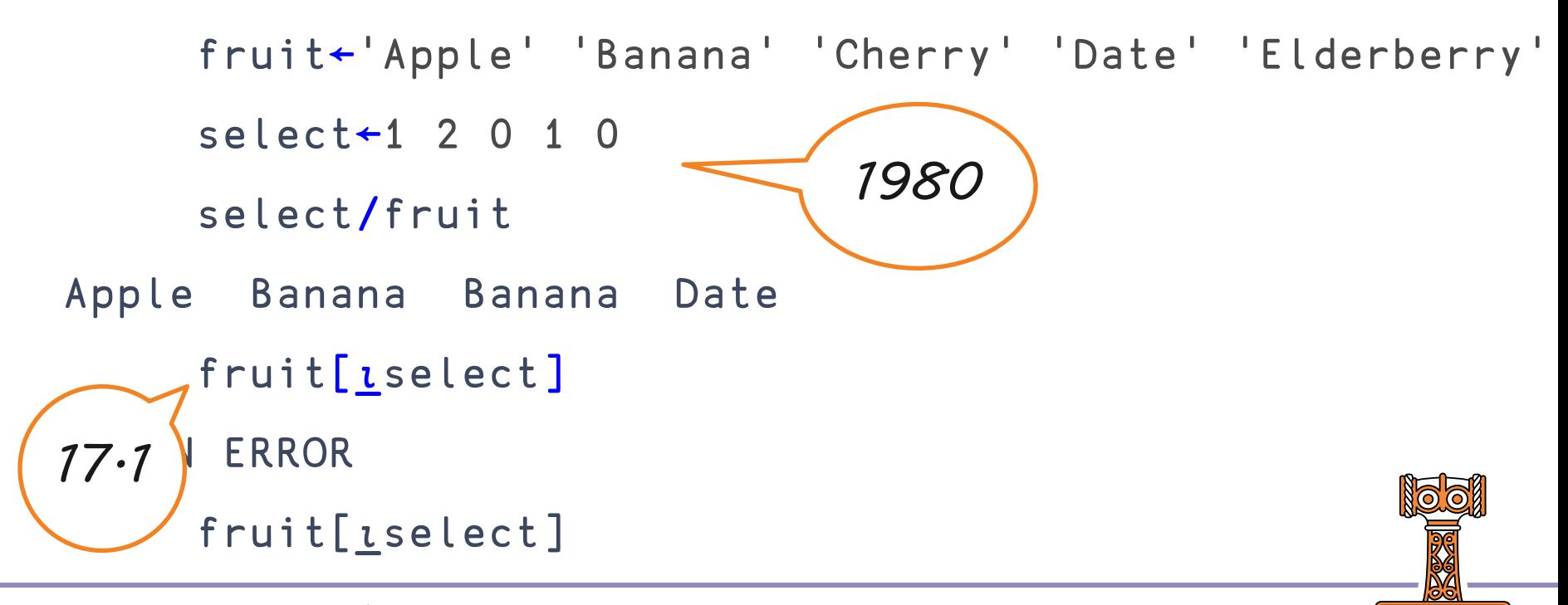

### Use case: multi-selection

```
fruit←'Apple' 'Banana' 'Cherry' 'Date' 'Elderberry'
     select←1 2 0 1 0
     select/fruit
Apple Banana Banana Date 
     fruit[iselect]
18.0<sup>2</sup> Banana Banana Date
```
### Use case: multi-dimensional selection

spice←'Anise' 'Basil' 'Chili' 'Dill' 'Epazote' ⎕←stuff←↑fruit spice Apple Banana Cherry Date Elderberry Anise Basil Chili Dill Epazote ⎕←select←↑select (0 0 0 2 0) 1 2 0 1 0 0 0 0 2 0

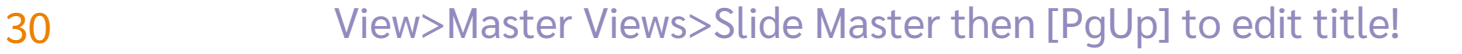

Use case: multi-dimensional selection

stuff[*lselect*] Apple Banana Banana Date Dill Dill

select/stuff

RANK ERROR

select/stuff

∧

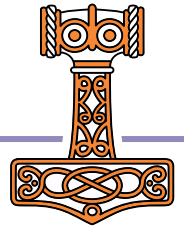

### Representing a set

#### Using Where

⍸

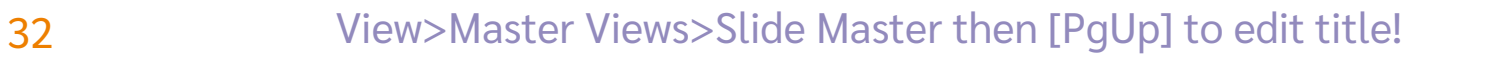

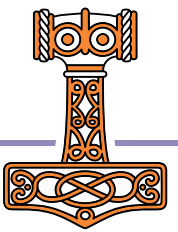

### Use case: Representing a set

all ← 'a' 'b' 'c' 'd' 'e' 'f' mask ← 1 0 0 1 0 1  $indices \leftarrow 1$  4 6 indices  $\equiv$  **z** mask

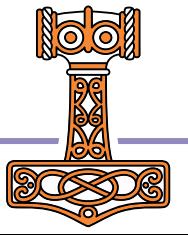

33 View>Master Views>Slide Master then [PgUp] to edit title!

1

### Use case: Representing a multi-set

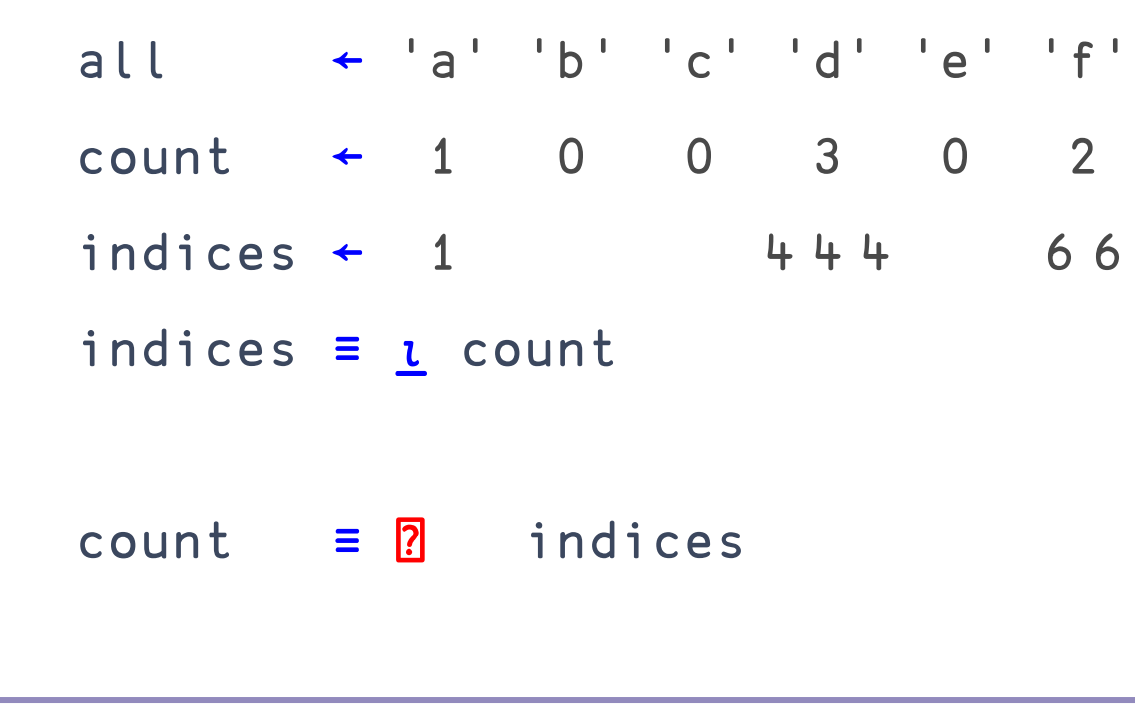

34 View>Master Views>Slide Master then [PgUp] to edit title!

1

1

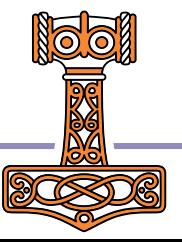

### Use case: Representing a multi-set

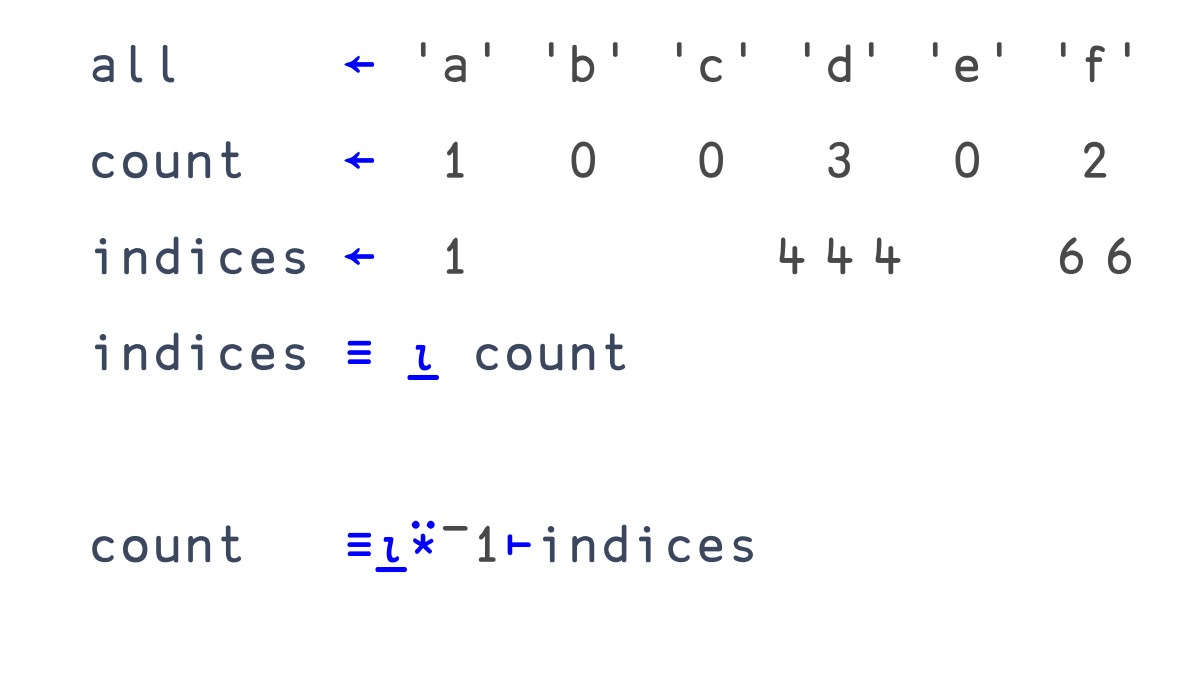

35 View>Master Views>Slide Master then [PgUp] to edit title!

1

1
### Partitioned enclose a⊂ω

#### Now accepts non-negative integers (not just Bool!)

#### Can take a short left argument

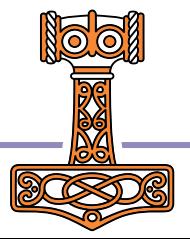

#### $cutoffs \leftarrow 0 20 40 60 80 100$ values ← 3 14 15 35 65 89 92 793

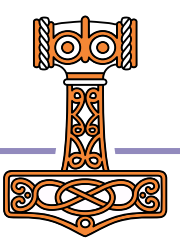

#### cutoffs ← 0 20 40 60 80 100 values ← 3 14 15 35 65 89 92 793 cutoffs **L** values 1 1 1 2 4 5 5 6 values⊂"1, 2-/cutoffsivalues

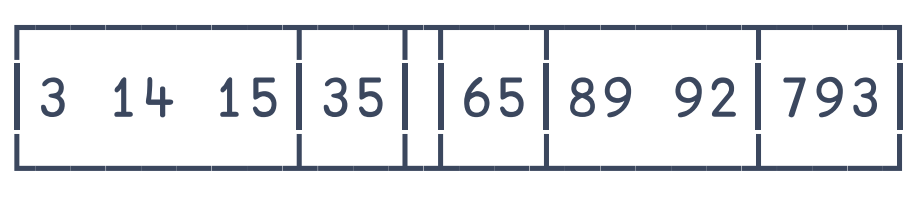

 $1 1 c$  'head' 'and' 'the' 'rest' LENGTH ERROR  $\Lambda$ 1 1 c 'head' 'and' 'the' 'rest'

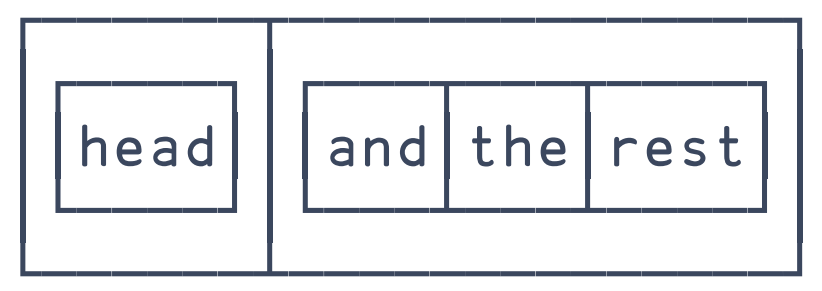

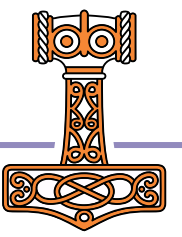

#### **Exercises**

#### https://is.gd/jTKznr

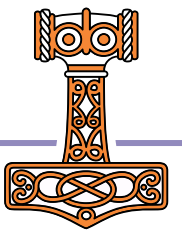

## **System Functions**

#### OC ODT 1200I OJSON DATX

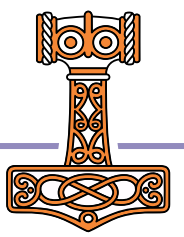

#### $\Box$ C **Case Convert**

#### OC ODT 1200I OJSON OR/OS OATX

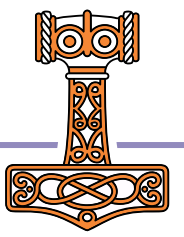

# Wait, what?

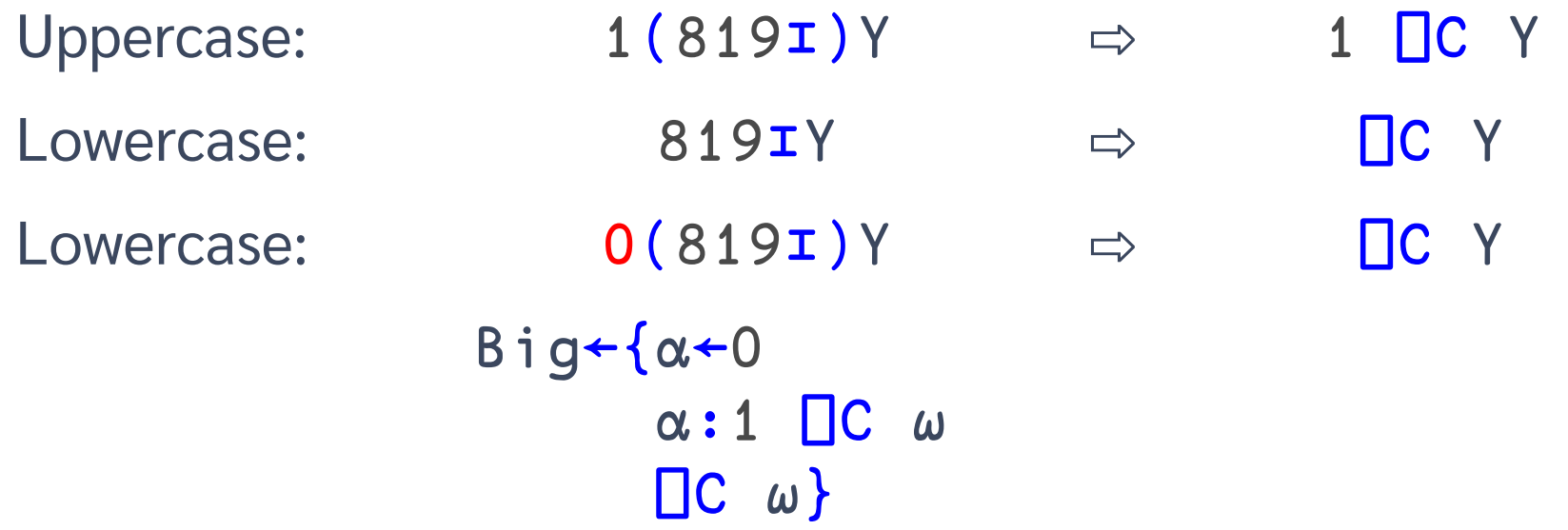

## Pain without gain?

## 819⌶'Hi'#(3J14 'PI') DOMAIN ERROR: Invalid right argument 819⌶'Hi'#(3J14 'PI') ∧ ⎕C'Hi'#(3J14 'PI') hi # 3J14 pi

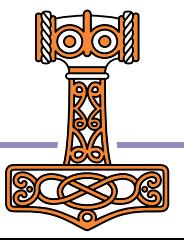

## Pain without gain?

- +  $'Hi'#(3J14 'PI')$
- $H$ i # 3J<sup>-</sup>14 PI

#### $\Box$ C'Hi'#(3J14 'PI') hello  $#$  3J14 pi

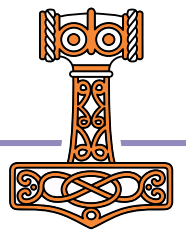

Case Convert Monadic **□C**: Case Fold normalisation for machine comparison Dyadic **□C**: Case Map display form for human readers

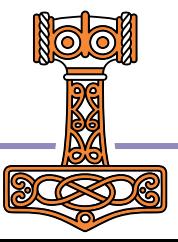

Case Folding: DC  $\mathbf{Y}$ 

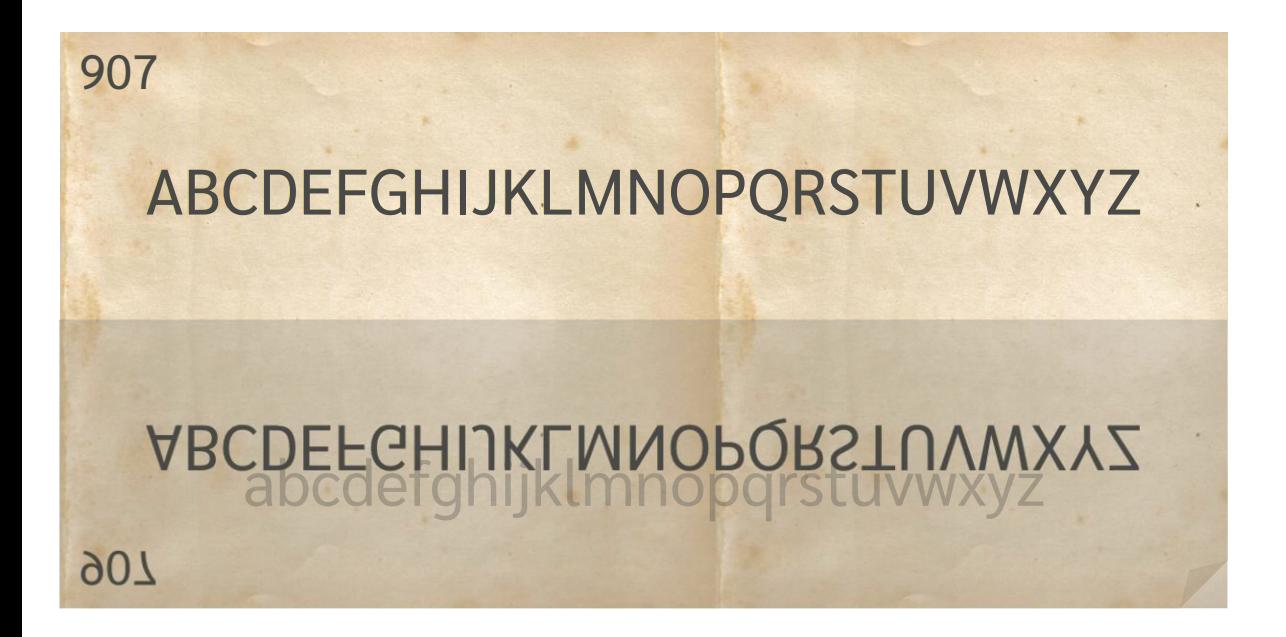

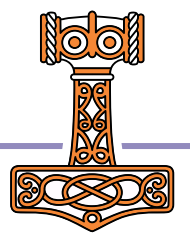

# Case Mapping: X **□C** Y

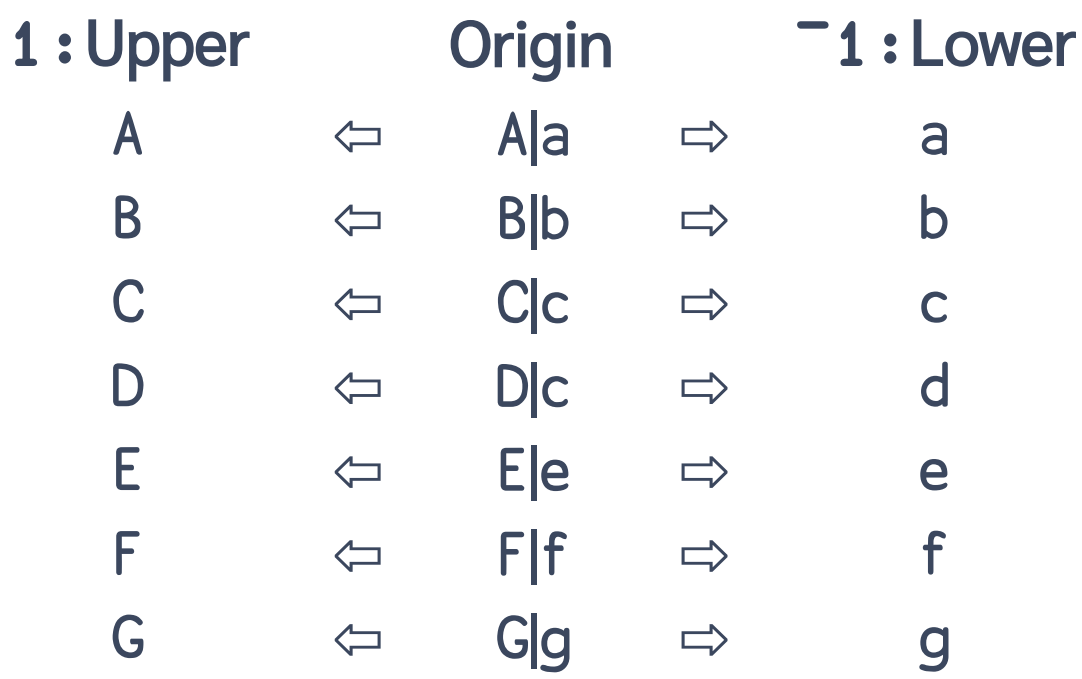

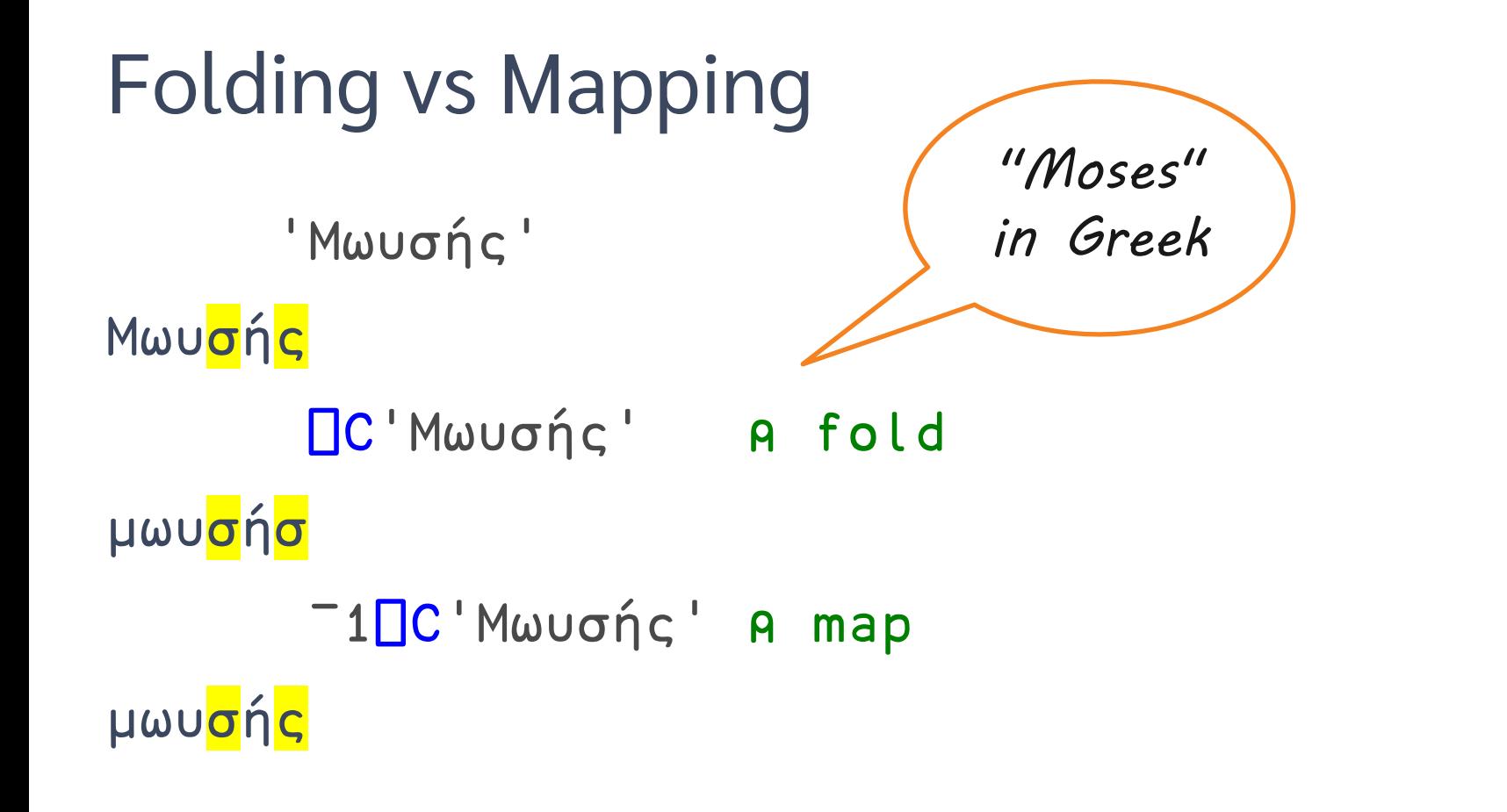

# Folding vs Mapping

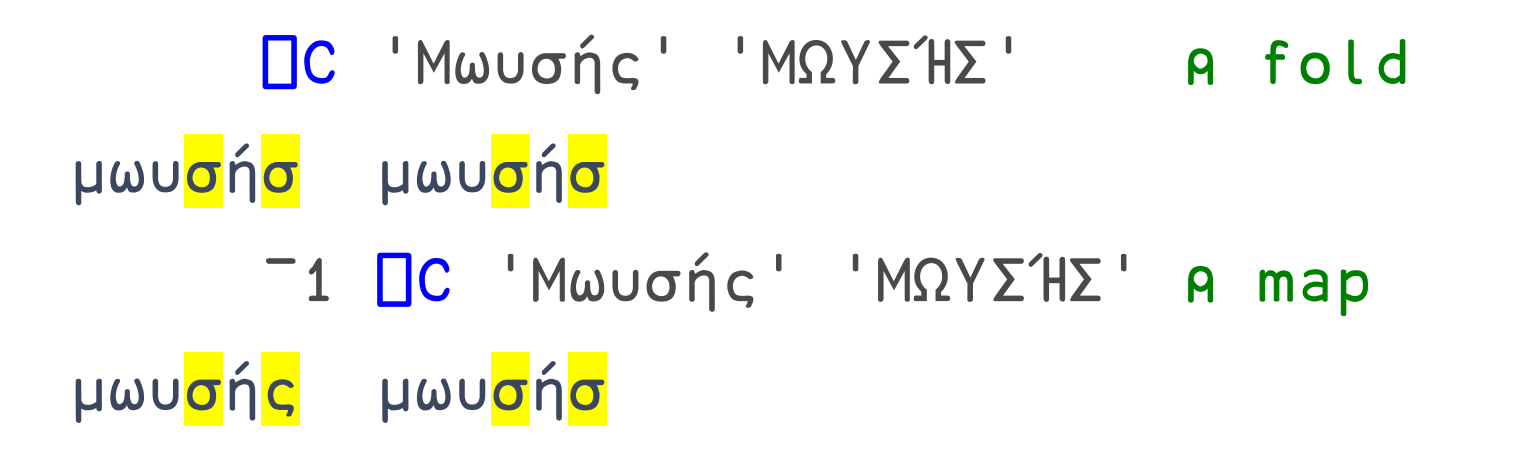

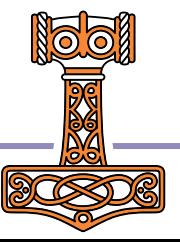

# Folding vs Mapping

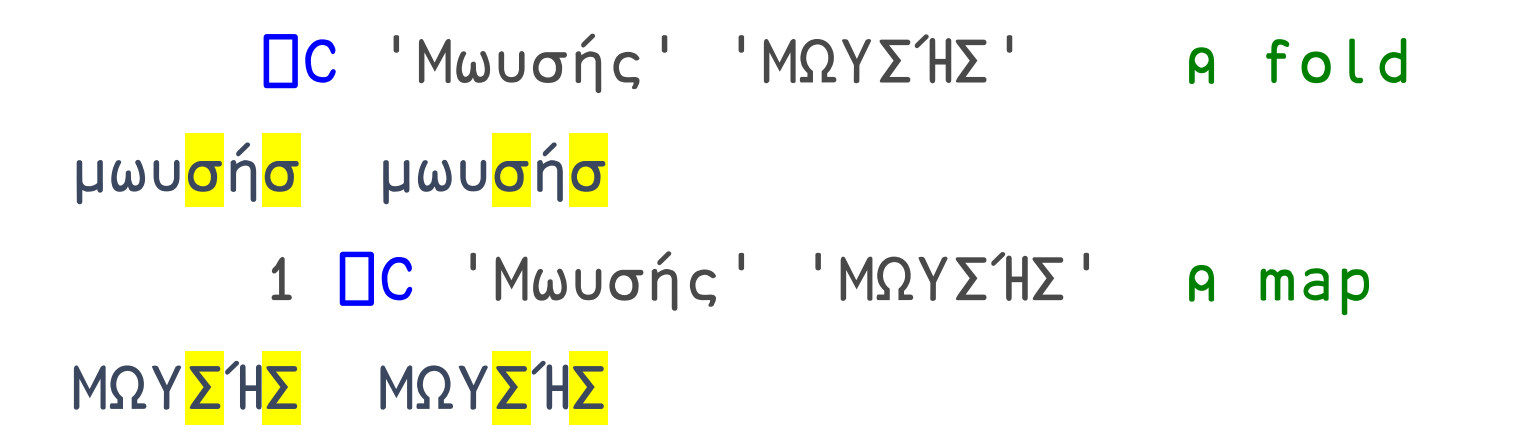

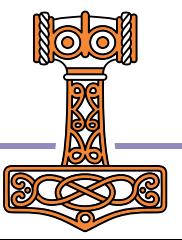

# **Folding vs Mapping**

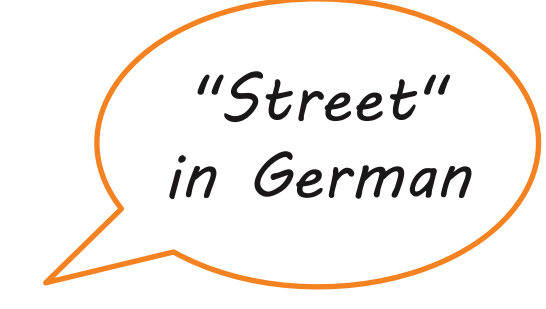

**OC** 'Straße' 'STRABE' **A** fold straße straße 1 □C 'Straße' 'STRAßE' A map STRABE STRABE

#### STRASSE STRASSE

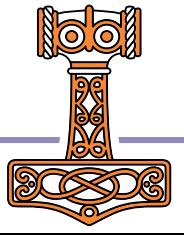

# Would you ever map?

• All-lowercase to generate URLs or hash-tags 'Ο Μωυσής Ζει' ⇒ '#ομωυσήςζει'

• All-caps for display purposes  $'Sale' \Rightarrow 'S A \perp F'$ 

• Title-case a heading... 'Would you ever map?'  $\Rightarrow$ 'Would You Ever Map?'

```
t←'Would you ever map?'
         -1*0, -1↓' +±1 ¯1 ¯1 ¯1 ¯1 ¯1 1 ¯1 ¯1 ¯1 1 ¯1 ¯1 ¯1 ¯1 1 ¯1 ¯1 ¯1
          (<sup>-1</sup> *0,<sup>-1↓'</sup> \neqt)\BoxC t
DOMAIN ERROR: Invalid left argument
          (¯1*0,¯1↓' '≠t)⎕C t
                                  ∧
          (\overline{-1} \times 0, \overline{-1} \cdot \cdot \cdot \cdot \neq t) \overline{C}<sup>*</sup>t
Would You Ever Map?
```
### Date times **DDT**

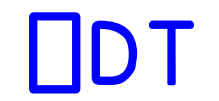

#### Is it Christmas Yet? - Richard Smith, Dyalog '19 dyalog.tv/Dyalog19/?v=SVcNgQewYNY

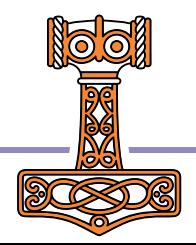

## Date-time

Timestamp Time number Military time zone

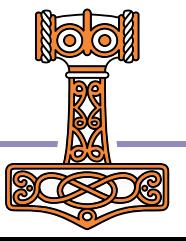

# Timestamp

#### year month day... ms  $2020$  6 11 16 0 0 0  $\leftarrow$  WEST $\leftarrow$  TS year week weekday... µs 2020 24 4 16 0 0 0

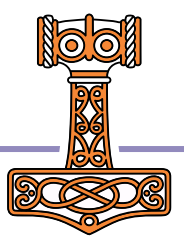

## Time number

days since 1899-12-31 00:00  $43992.70833$ seconds since 1970-01-01 00:00 1591894800

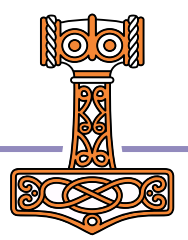

**WEST** 

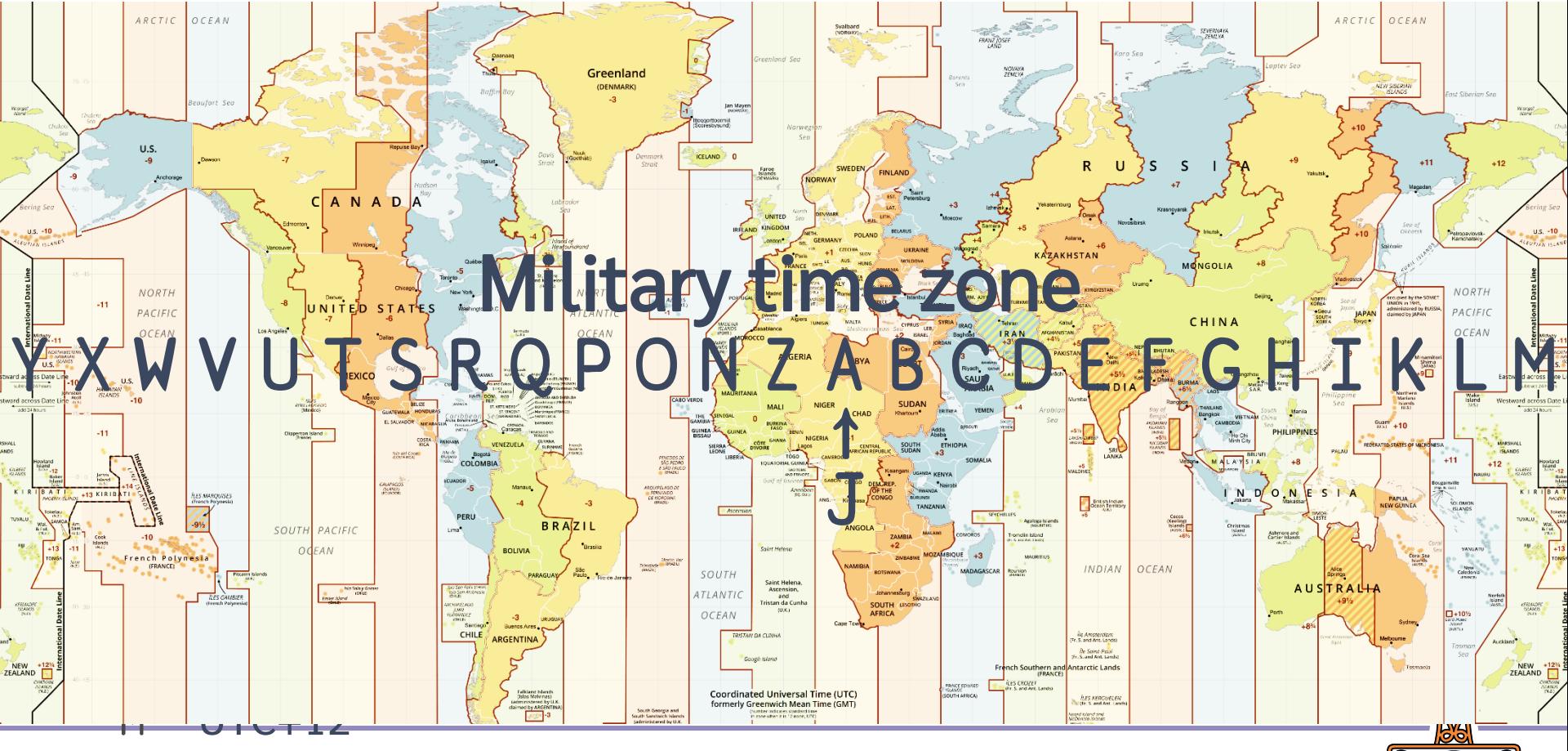

## Time numbers Timestamps

- 1 Dyalog day number
- 2 Dyalog component file
- 10 J nanoseconds
- 11 Shakti K milliseconds
- 12 JavaScript/D/Q ms
- 13 R chron format
- 20 Unix time
- 30 MS-DOS date/time
- 31 MS-Win32 FILETIME

et cetera ad abundantiam

- ¯1 ⎕TS-style: year month… ms
- ¯2 Like ⎕TS but µs replacing ms
- ¯3 Like ⎕TS but ns replacing ms
- ¯10 ISO year day hour min sec µs
- ¯11 ISO year week weekday… µs

etc.

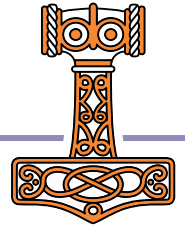

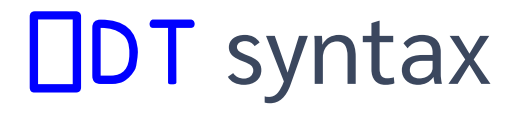

Conversion

outCode **ODT** dateTimes inCode outCode ⎕DT dateTimes

Validation O **ODT** dateTimes inCode 0 **ODT** dateTimes

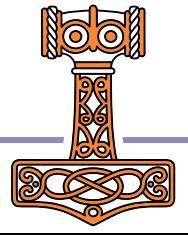

# ⎕DT syntax: one-element left argument

#### Conversion: ⎕TS-style timestamp to Unix time 20 ⎕DT ⊂ 2020 06 11 16 00 00 000 1591891200

Validation: Leap year check 0 ⎕DT ⊂ 1900 02 29

 $\Omega$ 

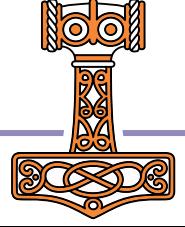

# ⎕DT syntax: one-element left argument

#### Conversion: Current ⎕TS-style UTC time  $^-1$   $^-1$   $^-1$   $^+2$ 2020 6 11 16 0 0 0

```
What time zone am I in?
        3600 \div \frac{360}{100} 100 100- WEST=UTC+1
```
# ⎕DT syntax: two-element left argument

Conversion: Unix time to ⎕TS-style timestamp 20 ¯1 ⎕DT 1591891200 2020 6 11 16 0 0 0

Validation: Leap year check 60 0 ⎕DT 19000229

```
64 View>Master Views>Slide Master then [PgUp] to edit title!
```
0

Wikidata item

Print/export

Download as PDF

II, ZUUD III MUT, ANU ZUITU NUVENDEI 6 IN HMD.

The ISO 8601 format YYYY-MM-DD 2020-06-04) is intended to harmonize these formats and Examples the set of the set of the set of the set of the set of the set of the set of the set of the set of the<br>ensure accuracy in all situations. Many countries have adopted it as their sole official date<br>Fight links form recommended.

#### **Table coding** [edit source]

Printable version<br>Basic components of a calendar date for the most common calendar systems:

- $Y year$
- $f \gamma$ ear<br>Mumbers (1200) dyalog barat (1200) daten arab (1200) daten arab (1200) daten arab (1200) daten arab (1200) daten arab (1200) daten arab (1200) daten arab (1200) daten arab (1200) daten arab (1200) daten arab (12
- $D day$

 $\mathsf{D}$  - day  $\mathsf{D}$  - day  $\mathsf{D}$ 

yy - *vo-digit year, e.g. 06* yyyy four-digit year, e.g. 2006  **- or e-digit month for months below 10, e.g. 4**  $mm - t$  vo-digit month, e.g. 04 **mmm** - hree-letter abbreviation for month, e.g. Apr **mmmm** month spelled out in full, e.g. April  $d$  - one-digit day of the month for days below 10, e.g. 2  $dd - y$  vo-digit day of the month, e.g. 02

### 1200⌶ syntax

#### Format one or more date-times

#### 'YYYY-MM-DD' (1200⌶) dyalogDateNumbers

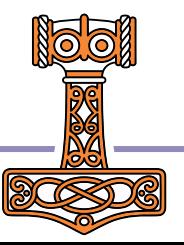

## 1200I syntax: patterns

#### Format one or more date-times

'YYYY-MM-DD' (1200⌶) dyalogDateNumbers

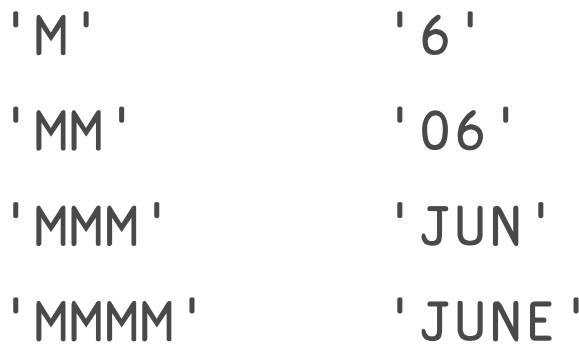

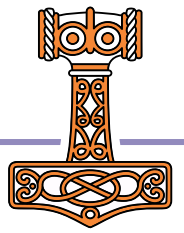

## 1200I syntax: numbers

#### Format one or more date-times

#### 'YYYY-MM-DD' (1200⌶) dyalogDateNumbers

'M' '6'

'MM' '06'

' M' ' 6'

## 1200I syntax: names

#### Format one or more date-times

'YYYY-MM-DD' (1200I) dyalogDateNumbers

' MMMM ' 'JUNE' '\_en\_MMMM' 'JUNE' '\_ru\_MMMM' ' NHOH b' ' fr MMMM' 'JUIN'

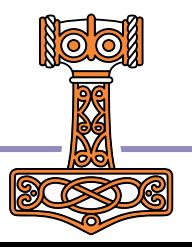

## 1200I syntax: names

#### Format one or more date-times

'YYYY-MM-DD' (1200I) dyalogDateNumbers

 $'$  mmmm $'$ 'june' ' Mmmm' 'June' 'MMMM' 'JUNE'

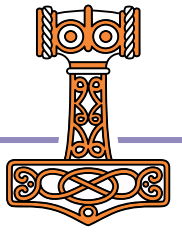

## 1200I syntax: names

#### Format one or more date-times

'YYYY-MM-DD' (1200⌶) dyalogDateNumbers

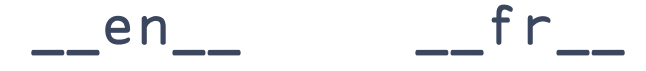

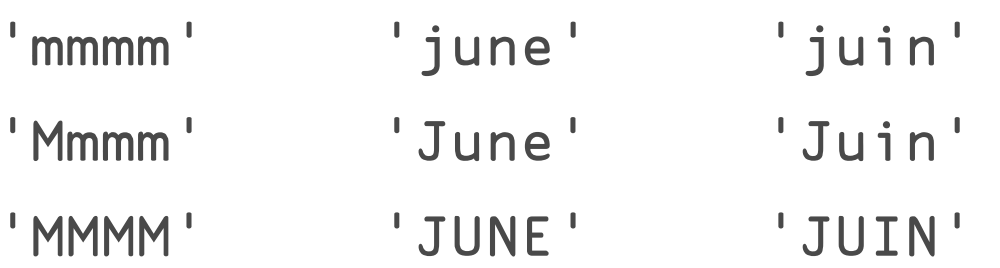

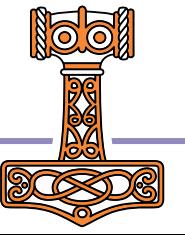
# 1200I syntax: names

#### Format one or more date-times

'YYYY-MM-DD' (1200⌶) dyalogDateNumbers

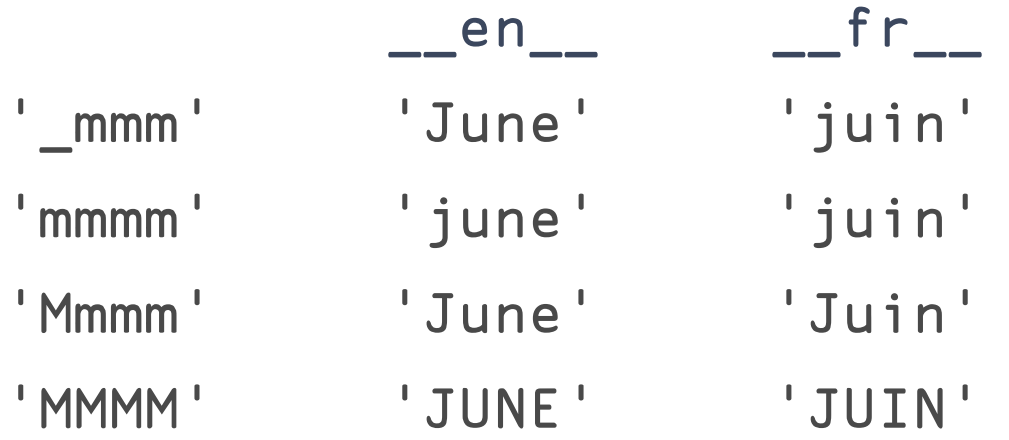

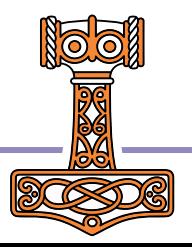

# 1200I syntax: ordinals

#### Format one or more date-times

'YYYY-MM-DD' (1200I) dyalogDateNumbers

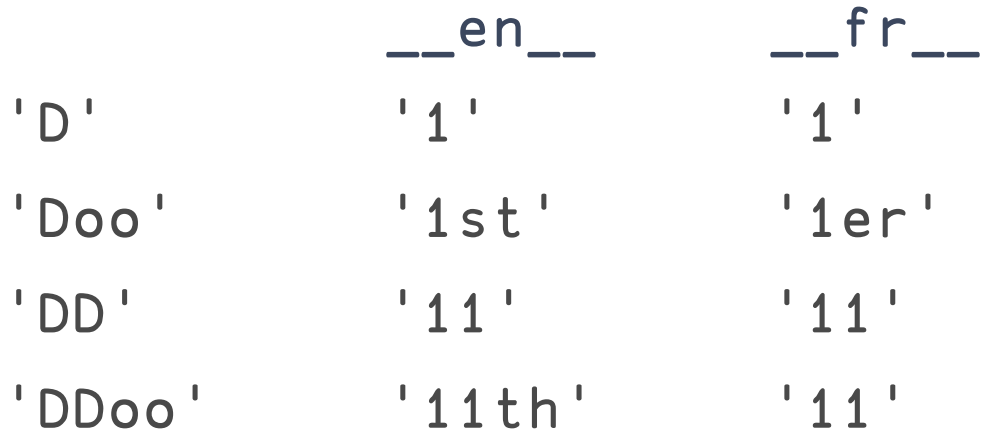

# 1200I syntax: ordinals

#### Format one or more date-times

'YYYY-MM-DD' (1200I) dyalogDateNumbers

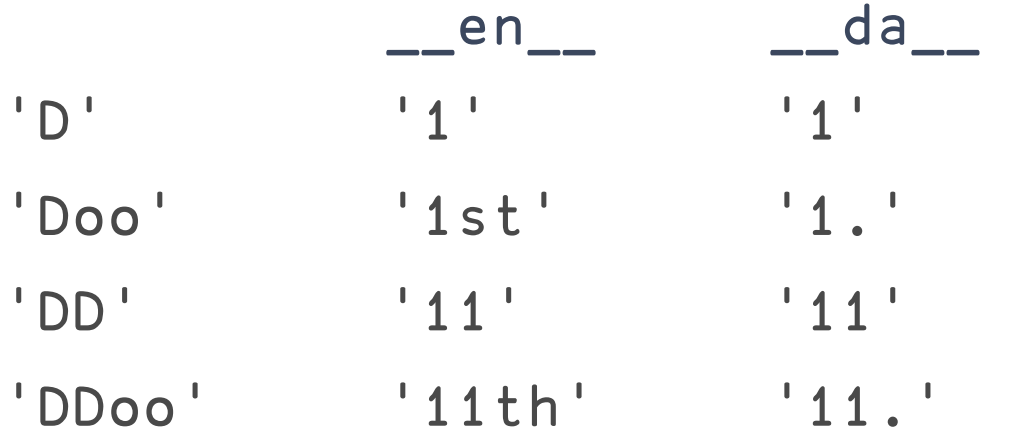

# 1200**I** syntax: 12/24 hours

#### Format one or more date-times

'hh:mm' (1200⌶) dyalogDateNumbers

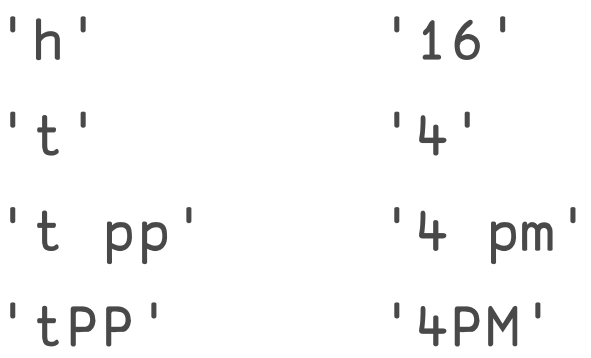

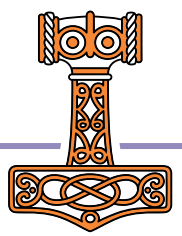

# 1200⌶ examples

'DDoo Mmmm YYYY "at" hh:mm:ss.fff' 11th June 2020 at 16:00:00.000 '\_\_da\_\_Dddd, D. mmmm "''"YY' Torsdag, 11. juni '20 '%ISO%' 2020-06-11T16:00:00

# **JSON Convert**

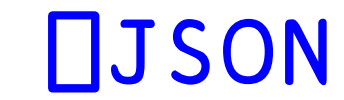

Webinar, part 3

**OJSONE**'HighRank' **OJSONO**'Dialect' **NJSON** ctables

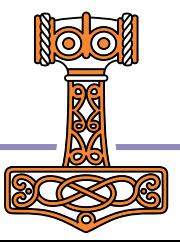

# **Converting rank>1 arrays to JSON**

no need for ↑ and ↓ pre/post-processing

# ⎕JSON⍠'HighRank'

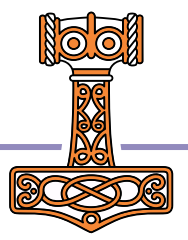

### data←2 3pl6 ⎕JSON data DOMAIN ERROR: JSON export: the right argument ca ⎕JSON data ∧

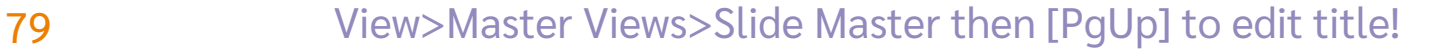

data←2 3pl6 ⎕JSON↓data  $[[1, 2, 3], [4, 5, 6]]$ 

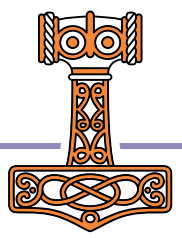

### data←2 3 4⍴⍳24 ⎕JSON↓data DOMAIN ERROR: JSON export: the right argument ca ⎕JSON data ∧

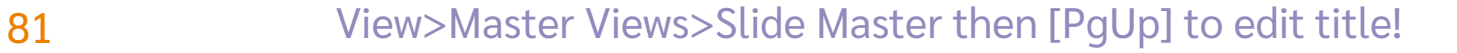

### data←2 3 4⍴⍳24 ⎕JSON↓↓data  $[[[[1, 2, 3, 4], [5, 6, 7, 8], [9, 10, 11, 12]], [[13, 14, 15, 16]]$

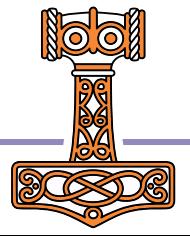

 $data+(2 3p16) 'abc'$  $\Box$ JSON↓\*(<sup>-</sup>1+<mark>≠p</mark>data)⊢data

$$
\downarrow \ddot{\star}
$$
 (  $^{-1} + \not\equiv \rho$  data)  $\vdash$  data

 $\begin{array}{cc|c} 0 & 1 & 2 & abc \\ 3 & 4 & 5 & \end{array}$ 

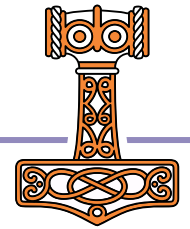

data←(2 3⍴⍳6) 'abc' ⎕JSON{0=≡⍵:⍵ ⋄ 1<≢⍴⍵:∇↓⍵ ⋄ ∇¨⍵}data

{0=≡⍵:⍵ ⋄ 1<≢⍴⍵:∇↓⍵ ⋄ ∇¨⍵}data

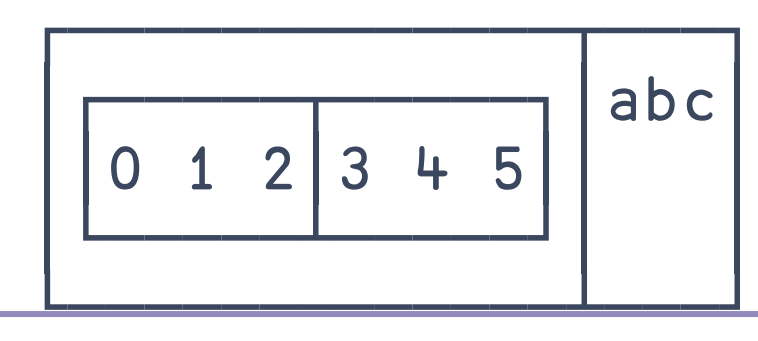

data←(2 3⍴⍳6) 'abc' ⋄ 'ns'⎕NS'data' ⎕JSON{0=≡⍵:⍵ ⋄ 1<≢⍴⍵:∇↓⍵ ⋄ ∇¨⍵}ns DOMAIN ERROR: JSON export: item "data[1]" of the ⎕JSON{0=≡⍵:⍵ ⋄ 1<≢⍴⍵:∇↓⍵ ⋄ ∇¨⍵}ns

∧

# Try this!

### data←(2 3⍴⍳6) 'abc' ⋄ 'ns'⎕NS'data' ⎕JSON⍠'HighRank' 'Split' ⊢ ns  ${\{ "data": [\; [\; [ 1, 2, 3], [ 4, 5, 6 ] \;], "abc"] \}}$

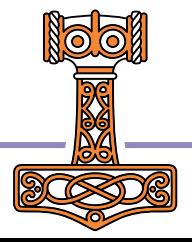

# Try this!

data←(2 3pl6) 'abc' ◇ 'ns'□NS'data' ⎕JSON⍠'HighRank' 'Split' ⊢ data

### ⎕JSON⍠'HighRank' 'Split'⍣2 ⊢ data

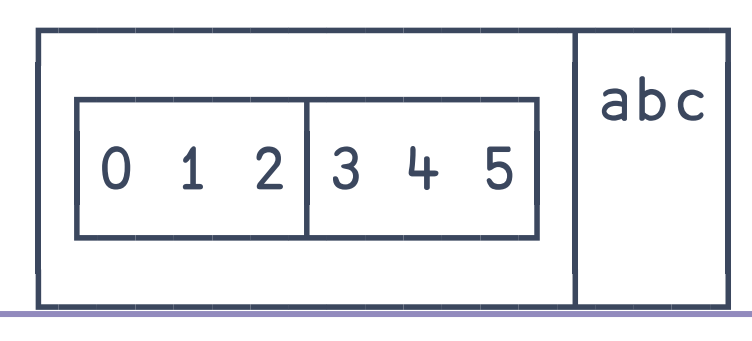

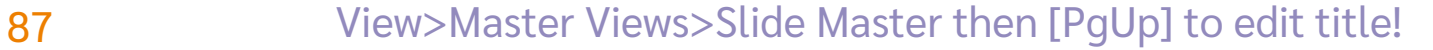

# $\{$ JSON:5<sub>1</sub>\}

#### **JSON for Humans**

# **OJSONE**'Dialect'

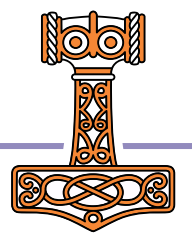

**{ "Settings": { "9&11": ["\t", "\u000B"], "MAXWS": "2GB", "ROOTDIR": "/my-own/root/directory", "UserOption": "quote\"me"**

# **JSON5**

**Settings: { "9&11": ["\t", "\v"],** 

**{**

**}**

**}**

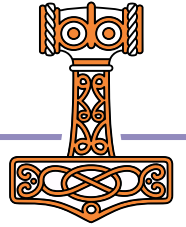

#### 89 View>Master Views>Slide Master then [PqUp] to edit title!

**}**

**}**

**{ "Settings": {** "9&11": ["\t", (\u000B)], **"MAXWS": "2GB", "ROOTDIR": "/my-own/root/directory", "UserOption": "quote\"me"**

# **JSON5**

**Settings: { "9&11": ["\t", "\v"], MAXWS: "2GB", // memory limit**

#### 90 View>Master Views>Slide Master then [PqUp] to edit title!

**{**

**}**

**}**

**}**

**}**

**{ "Settings": { "9&11": ["\t", "\u000B"], "MAXWS": "2GB", "ROOTDIR": "/my-own/root/directory", "UserOption": "quote\"me"**

# **JSON5**

**{ Settings: { "9&11": ["\t", "\v"], MAXWS: "2GB", /\* memory limit \*/ ROOTDIR: "/my-own/root/direct\ ory", UserOption: 'quote"me',**

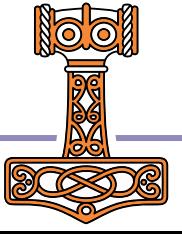

91 View>Master Views>Slide Master then [PgUp] to edit title!

**}**

**}**

**}**

**}**

```
{
  "Settings": {
    "9&11": ["\t", "\u000B"], 
    "MAXWS": "2GB",
    "ROOTDIR": 
"/my-own/root/directory",
    "UserOption": "quote\"me<sup>[201</sup>]
    "FNAME": "[rootdir]/filename"
  }
}
```
# **JSON5**

```
{
  Settings: {
    "9&11": ["\t", "\v"], 
    MAXWS: "2GB", /* memory limit */
    ROOTDIR: "/my-own/root/direct\
ory",
    UserOption: 'quote"me',
    FNAME: '[rootdir]/filename',
  }
}
```
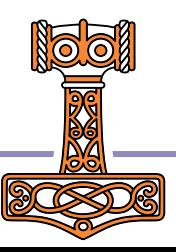

# **JSON Tables**

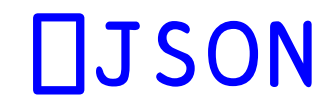

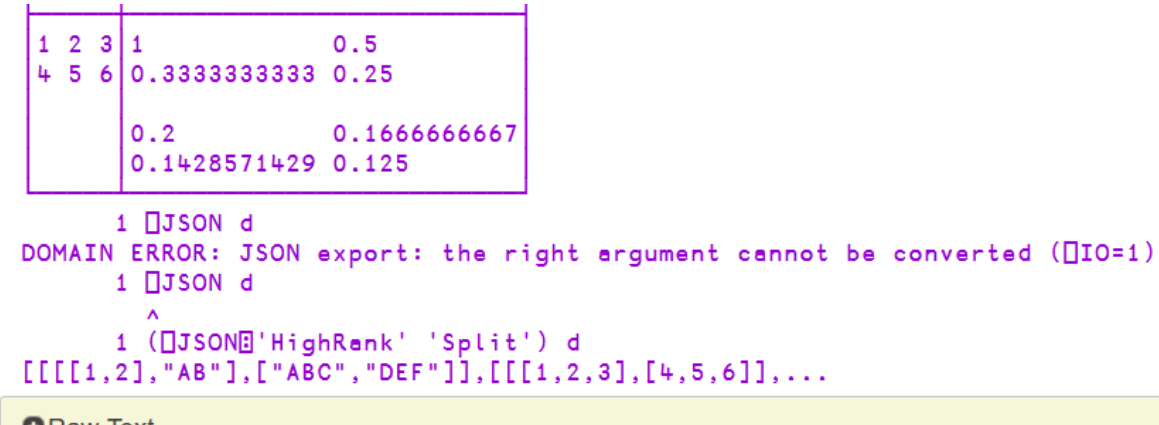

**O** Raw Text

**O**Wrappers

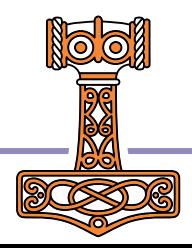

# JSON Tables **DJSON**

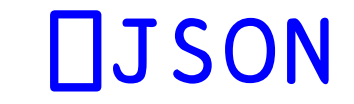

table ←⍉⍪ 'Day' 'Ca\$h Money \$\$\$' ⎕←table⍪←3 2⍴'Monday' 1000 'Wednesday' 324 'Friday' 52

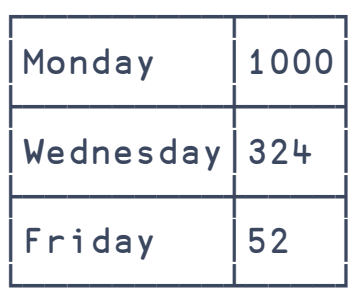

```
⎕JSON⍠'Compact'0⊂2,⊂table
\lceil{
    "Day": "Monday",
    "Ca$h Money $$$": 1000
  }, {
    "Day": "Wednesday",
    "Ca$h Money $$$": 324
  }, {
    "Day": "Friday",
    "Ca$h Money $$$": 52
  }
]
```
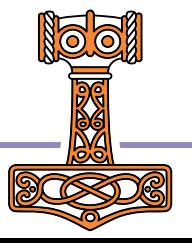

# Extended Attributes □ □ □ □ □

### Use  $\Box$ ATX in preference to  $\Box$ AT,  $\Box$ NC,  $\Box$ NR,  $\Box$ SIZE and  $\Box$ SRC (and some of the functionality of  $5179$ <sup> $I$ </sup>).

#### Press F1

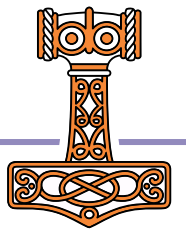

# Extended Attributes □ □ □ □ □

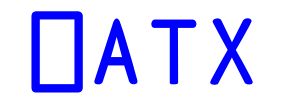

 $50 - 62$ 

Information about source

Verbatim source: code kept as-typed with  $2$  $FIX$  and  $Link$ 

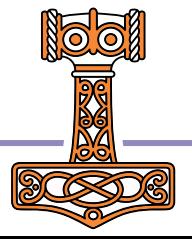

### **Exercises**

#### https://is.gd/Y4IEaK

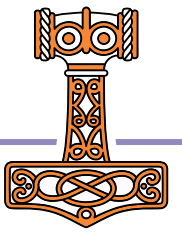

### **More Exercises**

### https://is.gd/leDpNu

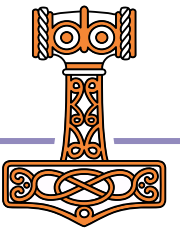